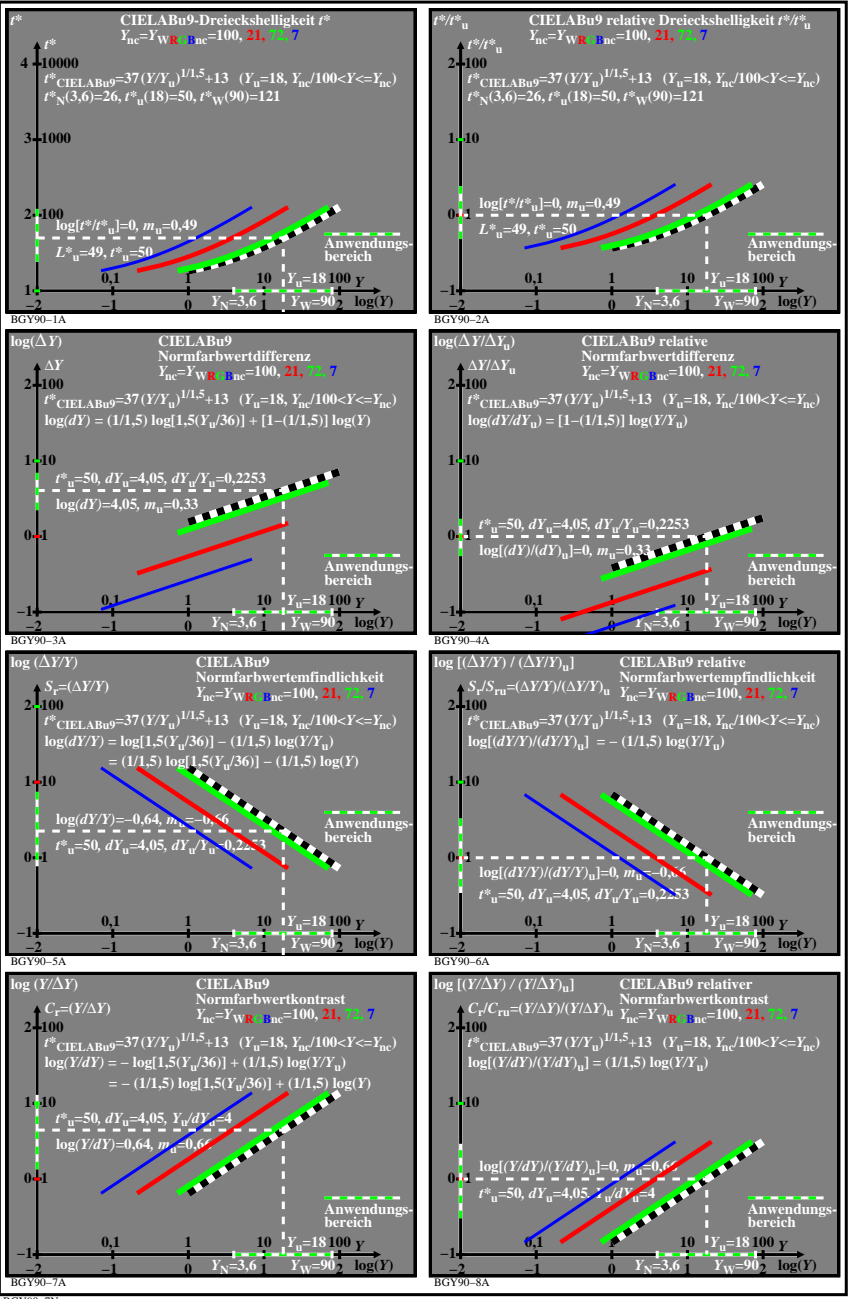

BGY90−7N